K ロ ▶ K @ ▶ K 할 ▶ K 할 ▶ → 할 → 9 Q @

### Active transformation within Kermeta

Olivier Beaudoux

GRI - ESEO

Kermeta Day 2009

**KORK (FRAGE) KEY GRAN** 

# Plan

### 1 [Mapping versus Transformation](#page-2-0)

- **[Overview](#page-2-0)**
- [Solutions](#page-5-0)

### 2 [Application to GUI](#page-10-0)

- [MVC](#page-10-0)
- **•** [From data to GUI](#page-14-0)

### 3 [Active Transformation: AcT.Kermeta](#page-18-0)

- [Observables and Observable Sets](#page-18-0)
- **[Active sets](#page-21-0)**
- [Mappings](#page-26-0)

### 4 [Conclusion](#page-30-0)

- **[Contribution](#page-30-0)**
- **•** [Perspectives](#page-31-0)

 $4$  ロ )  $\rightarrow$   $4$   $\overline{P}$  )  $\rightarrow$   $\rightarrow$   $\overline{2}$  )  $\rightarrow$   $\rightarrow$ 

 $\equiv$ 

 $2990$ 

### Overview (1)

<span id="page-2-0"></span>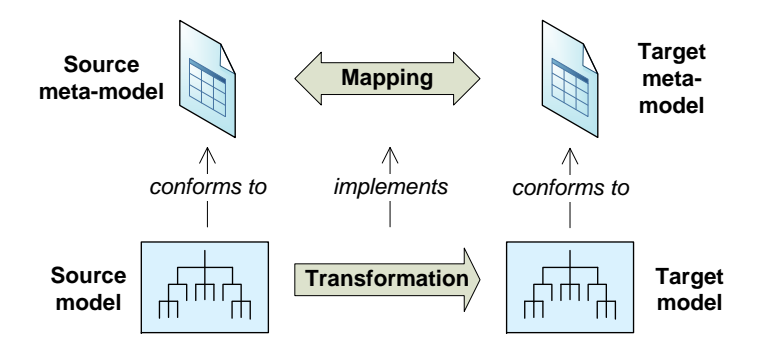

[Mapping versus Transformation](#page-2-0) [Application to GUI](#page-10-0) [Active Transformation: AcT.Kermeta](#page-18-0) [Conclusion](#page-30-0)<br>000 000 00000000 000000000 000000000 000

K ロ ▶ K 레 ▶ K 레 ▶ K 레 ≯ K 게 회 게 이 및 사 이 의 O

Overview (2)

#### Definition

- A mapping declares a relation between model elements.
- A transformation implements this relation at the model level.

**KORK STRAIN A BY A GRAY** 

# Overview (2)

#### Definition

- A mapping declares a relation between model elements.
- A transformation implements this relation at the model level.

#### Problem

- $\bullet$  Transformation  $=$  batch process
- <span id="page-4-0"></span> $\bullet$  Does not update the target T while the source S changes

**KORK (FRAGE) KEY GRAN** 

# **Solutions**

#### Incremental transformations

- **■** Computation of the source change  $\triangle S = S(t + 1) S(t)$
- **2** Elicitation of a rule that matches  $\triangle S$
- <span id="page-5-0"></span>• Re-evaluation of the rule in order to produce  $T(t + 1)$

**KORK STRAIN A BY A GRAY** 

# **Solutions**

#### Incremental transformations

- **■** Computation of the source change  $\triangle S = S(t + 1) S(t)$
- **2** Elicitation of a rule that matches  $\triangle S$
- Re-evaluation of the rule in order to produce  $T(t + 1)$

 $\rightarrow$  Not a trivial algorithm...

# **Solutions**

#### Incremental transformations

- **O** Computation of the source change  $\Delta S = S(t+1) S(t)$
- **2** Elicitation of a rule that matches  $\triangle S$
- Re-evaluation of the rule in order to produce  $T(t + 1)$

 $\rightarrow$  Not a trivial algorithm...

#### Active transformations

Use of the observable/observer design pattern:

- The observable is the source (can also be the target).
- **•** The observer is the transformation.

# **Solutions**

#### Incremental transformations

- **O** Computation of the source change  $\Delta S = S(t+1) S(t)$
- **2** Elicitation of a rule that matches  $\triangle S$
- Re-evaluation of the rule in order to produce  $T(t + 1)$

 $\rightarrow$  Not a trivial algorithm...

#### Active transformations

Use of the observable/observer design pattern:

- The observable is the source (can also be the target).
- <span id="page-8-0"></span>**•** The observer is the transformation.

 $\rightarrow$  A more complex transformation...

# **Solutions**

#### Incremental transformations

- **■** Computation of the source change  $\triangle S = S(t + 1) S(t)$
- **2** Elicitation of a rule that matches  $\triangle S$
- Re-evaluation of the rule in order to produce  $T(t + 1)$

### $\rightarrow$  Not a trivial algorithm...

#### Active transformations

Use of the observable/observer design pattern:

- The observable is the source (can also be the target).
- <span id="page-9-0"></span>**•** The observer is the transformation.

### $\rightarrow$  A more complex transformation...

... but generated from the [m](#page-8-0)[ap](#page-10-0)[p](#page-4-0)[in](#page-5-0)[g](#page-10-0)

 $MVC(1)$ 

[Mapping versus Transformation](#page-2-0) [Application to GUI](#page-10-0) [Active Transformation: AcT.Kermeta](#page-18-0) [Conclusion](#page-30-0)

K ロ ▶ K 레 ▶ K 레 ▶ K 레 ≯ K 게 회 게 이 및 사 이 의 O

<span id="page-10-0"></span>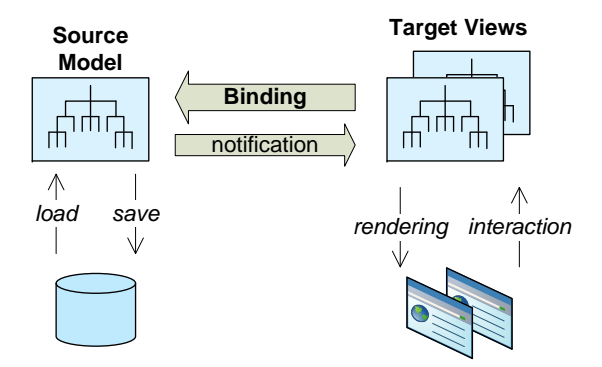

 $MVC(1)$ 

[Mapping versus Transformation](#page-2-0) [Application to GUI](#page-10-0) [Active Transformation: AcT.Kermeta](#page-18-0) [Conclusion](#page-30-0)

**KORK (FRAGE) KEY GRAN** 

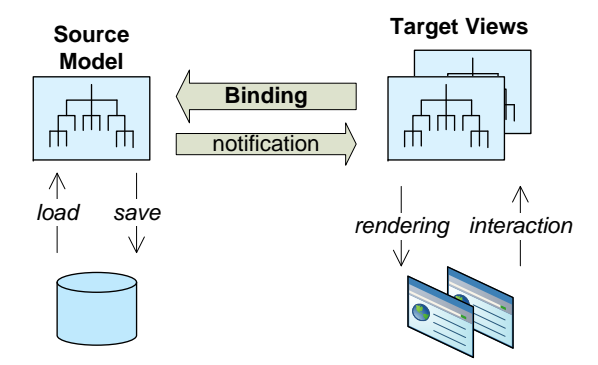

- The observable is the source model (M).
- The observer is the target view (V).

K ロ > K @ > K 할 > K 할 > → 할 → ⊙ Q @

# $MVC(2)$

#### Pros

- A clear separation between models and views
- Multiple synchronized views
- Sharable models

**KORK (FRAGE) KERK EL POLO** 

#### Pros

MVC (2)

- A clear separation between models and views
- Multiple synchronized views
- Sharable models

#### Cons

- Complex implementation
- Depends on the GUI toolkit
- M is the abstract model of V, not of the application data!

(e.g. the TableModel is the model of the widget JTable)

### From data to GUI

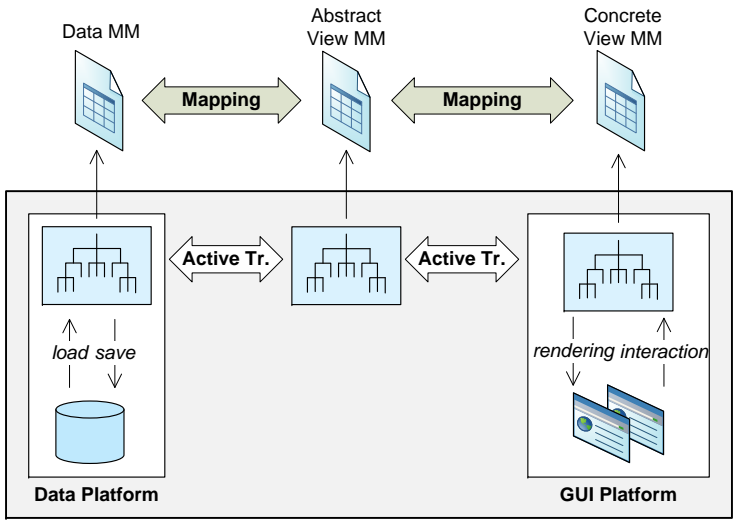

<span id="page-14-0"></span>**Running Platform**

# Example (1)

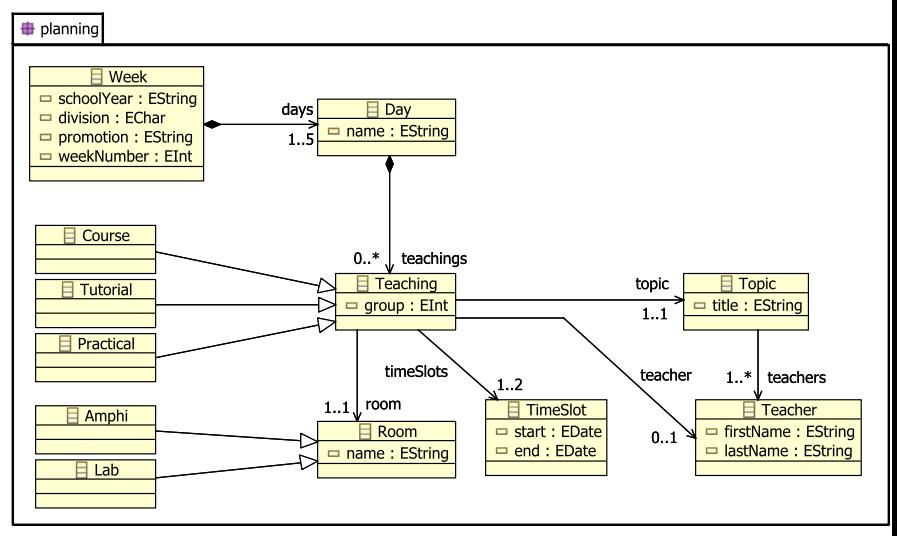

K ロンバ 御 > X 환 > X 환 > 시 환  $299$ 

Example (2)

[Mapping versus Transformation](#page-2-0) [Application to GUI](#page-10-0) [Active Transformation: AcT.Kermeta](#page-18-0) [Conclusion](#page-30-0)<br>000 000 00000000 00000000 000000000 000

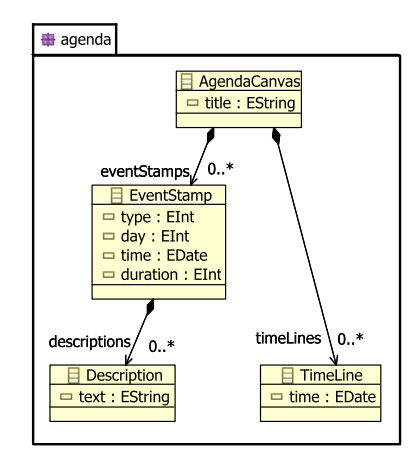

K ロ ▶ K 레 ▶ K 레 ▶ K 레 ≯ K 게 회 게 이 및 사 이 의 O

[Mapping versus Transformation](#page-2-0) [Application to GUI](#page-10-0) [Active Transformation: AcT.Kermeta](#page-18-0) [Conclusion](#page-30-0)<br>000 000 00000000 000000000 000000000 000

# Example (3)

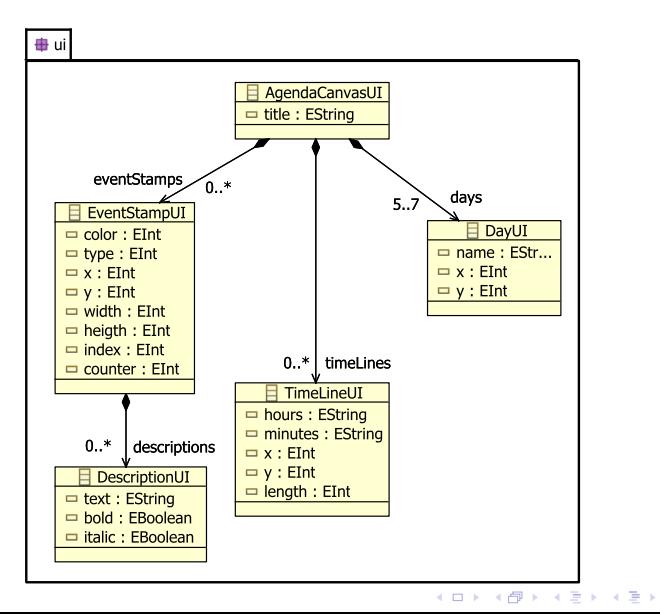

 $\mathbb{R}^+$  $2990$ 

[Mapping versus Transformation](#page-2-0) [Application to GUI](#page-10-0) [Active Transformation: AcT.Kermeta](#page-18-0) [Conclusion](#page-30-0)<br>000 000 000000 000000 0000000 000

### Observables and Observable Sets (1)

<span id="page-18-0"></span>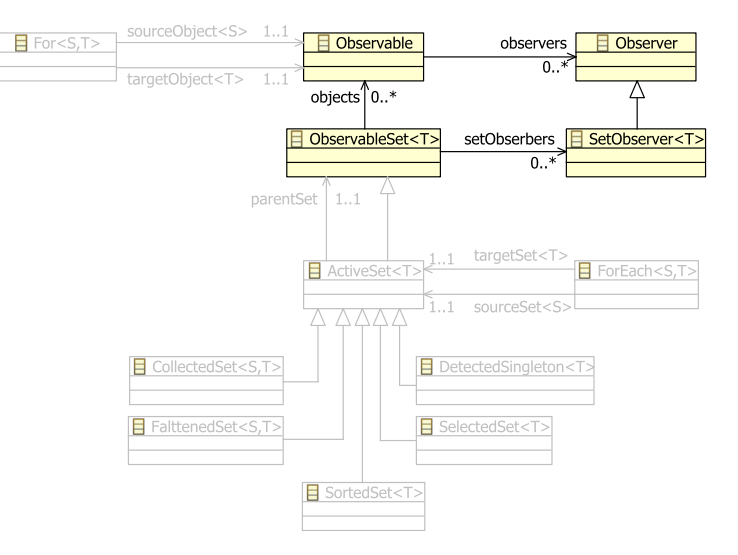

**KORK STRAIN A BY A GRAY** 

[Mapping versus Transformation](#page-2-0) [Application to GUI](#page-10-0) [Active Transformation: AcT.Kermeta](#page-18-0) [Conclusion](#page-30-0)<br>000 000 000000 0000000 00000000 000

K ロ > K @ > K 할 > K 할 > → 할 → ⊙ Q @

### Observables and Observable Sets (2)

```
Base code:
```

```
class Week {
  attribute number: Integer
  attribute days: OrderedSet<Day>
}
```
}

[Mapping versus Transformation](#page-2-0) [Application to GUI](#page-10-0) [Active Transformation: AcT.Kermeta](#page-18-0) [Conclusion](#page-30-0)

**KORKA REPARATION ADD** 

# Observables and Observable Sets (2)

```
Base code:
    class Week {
       attribute number: Integer
       attribute days: OrderedSet<Day>
    }
Generated code:
    class Week inherits Observable {
       attribute number: Integer
       property number: Integer
          getter is do result = number end
         setter is do number := value objectChanged() end
       attribute days: ObservableSet<Day>
```
[Mapping versus Transformation](#page-2-0) [Application to GUI](#page-10-0) [Active Transformation: AcT.Kermeta](#page-18-0) [Conclusion](#page-30-0)<br>000 000 000000 0000000 00000000 000

# Active sets (1)

<span id="page-21-0"></span>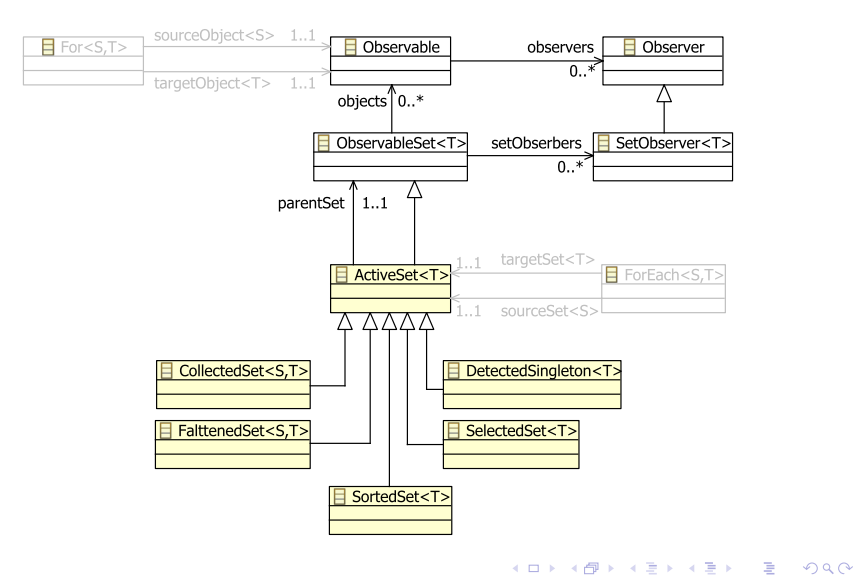

[Mapping versus Transformation](#page-2-0) [Application to GUI](#page-10-0) [Active Transformation: AcT.Kermeta](#page-18-0) [Conclusion](#page-30-0)<br>000 000 000000 000000 0000000 000

K ロ ▶ K @ ▶ K 할 X X 할 X → 할 X → 9 Q Q →

### Active sets (2)

#### • Select and collect:

...

```
var teachings: ObservableSet<Teaching>
var tutorials: CollectedSet<Tutorial>
tutorials = teachings
   .select{teaching | teaching.isKindOf(Tutorial)}
   .collect{tutorial | tutorial.asType(Tutorial)}
tutorials.eachAdded{index, tutorial |
   stdio.writeln(tutorial.topic.title) )
}
// populate 'teachings' afterward
```
**KORK (FRAGE) KEY GRAN** 

### Active sets (3)

• Detect:

...

```
var weeks: ObservableSet<Week>
var week37: DetectedSingleton<Week>
week37 := weeks.detect{week | week.number == 37 }
```
KEL KARIK KEL KEL KARIK KELIK

### Active sets (3)

Detect:

```
var weeks: ObservableSet<Week>
var week37: DetectedSingleton<Week>
week37 := weeks.detect{week | week.number == 37 }
```
Flatten:

...

...

```
var week: Week
...
var courses: FlattenedSet<Course>
courses := week.days.flatten\{day \mid day \text{c}ourses\}// 'courses' represents 'week.days.courses'
```
[Mapping versus Transformation](#page-2-0) [Application to GUI](#page-10-0) [Active Transformation: AcT.Kermeta](#page-18-0) [Conclusion](#page-30-0)<br>000 000 000 000000 0000000 000000000 000

KEL KARIK KEL KEL KARIK KELIK

### Active sets (4)

#### Sort:

```
var teachers: ObservableSet<Teacher>
var sortedTeachers: SortedSet<Teacher>
sortedTeachers := teachers.sort{t1, t2 |
   t1.lastName < t2.lastName or
   (t1.lastName == t2.lastName and
   t1.firstName < t2.firstName)
}
...
```
[Mapping versus Transformation](#page-2-0) [Application to GUI](#page-10-0) [Active Transformation: AcT.Kermeta](#page-18-0) [Conclusion](#page-30-0)<br>000 000 000000 0000000 000000 000

# Mappings (1)

<span id="page-26-0"></span>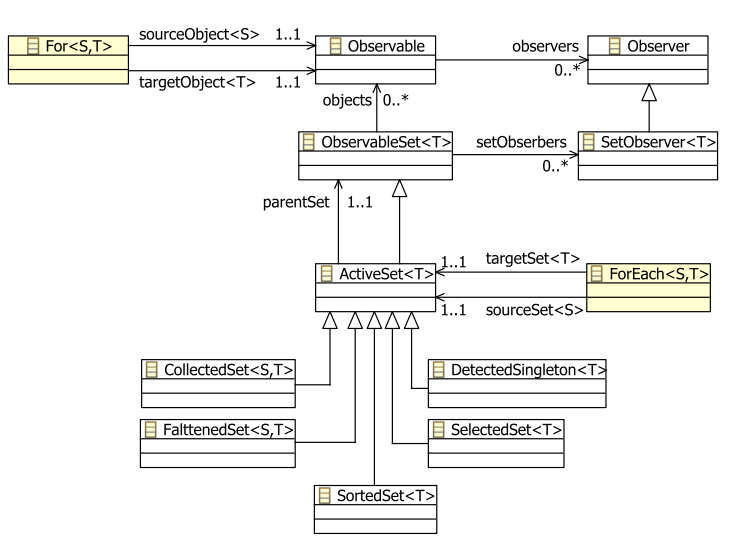

K ロ > K @ > K 할 > K 할 > → 할 → ⊙ Q @

...

[Mapping versus Transformation](#page-2-0) [Application to GUI](#page-10-0) [Active Transformation: AcT.Kermeta](#page-18-0) [Conclusion](#page-30-0)

**KOD KARD KED KED E VOOR** 

# Mappings (2)

```
Week.new()
   .for(AgendaCanvas.new())
   .map{week, agenda |
      agenda.title := "Week " + week.weekNumber.toString()
      week.days
         . flatten\{day \mid day\} teachings\}.forEach(agenda.eventStamps)
         .map{teaching, eventStamp |
            eventStamp.type :=
               if teaching.isKindOf(Course) then 1
               else if teaching.isKindOf(Tutorial) then 2
                   else 3
                   end
               end
  eventStamp.descriptions.setAt(0, teaching.topic.title)
```
**KORK (FRAGE) KEY GRAN** 

### Current Limitations

#### Limites

- AcT.NET (IDM09) and AcT.Kermeta: only attributes and relations of self are observed.
- Example: teaching.topic.title is reevaluated only if the topic instance changes.

**KORK (FRAGE) KERK EL POLO** 

### Current Limitations

#### Limites

- AcT.NET (IDM09) and AcT.Kermeta: only attributes and relations of self are observed.
- **Example:** teaching topic title is reevaluated only if the topic instance changes.

#### Solution

- Mapping codes must be parsed.
- AcT.Kermeta: by using the Kermeta interpreter

[Mapping versus Transformation](#page-2-0) [Application to GUI](#page-10-0) [Active Transformation: AcT.Kermeta](#page-18-0) **[Conclusion](#page-30-0)**<br>000 000 000000 00000000 000000000

**KORK STRATER STRAKES** 

### Contribution

- AcT.Kermeta: Active OCL sets ⇒ active transformations
- Kermeta is both the MM platform and the running platform for active transformations
- Currently limited to "instance-to-instance" and "relation-to-relation" mappings
- <span id="page-30-0"></span>Web site (alpha version): http://gri.eseo.fr/software/act/kermeta

**KORK STRATER STRAKES** 

### **Perspectives**

- A DSL dedicated to mappings (textual and graphical)
- $\bullet$  A meta-model of active transformations  $+$  its implementation (will use active sets)
- **·** Interaction model (based on instruments)
- Complex mappings (e.g. information visualization)
- Groupware (based on «event points»)
- <span id="page-31-0"></span>Other application domains than GUI

K ロ ▶ K @ ▶ K 할 ▶ K 할 ▶ → 할 → 9 Q @

# Questions?